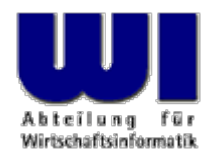

# **2010-Edition von BSF4ooRexx für Windows und Linux**

**http://wi.wu.ac.at/rgf/rexx/bsf4oorexx/current/**

### GSE WG Rexx plus ISPF

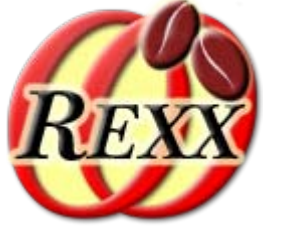

**Prof. Dr. Rony G. Flatscher**

Wirtschaftsuniversität Wien ■ Augasse 2-6 ■ A-1090 Wien

37. Tagung, GSE WG Rexx plus ISPF, Frankfurt, 2010-09-20 1 1 ISPF, Frankfurt, 2010-09-20 1 © Prof. Dr. Rony G. Flatscher

### **Agenda**

- Ausgangslage
- Das größte externe Rexx-Funktionspaket der Welt

- Demonstration unter Windows und Linux
- Zusammenfassung und Ausblick

# **Ausgangslage, 1**

- Rexx
	- eine einfach zu erlernende, mächtige, typenlose Sprache
	- auf vielen Plattformen frei verfügbar
	- fehlende Funktionalität kann Rexx beigesteuert werden
		- "Rexx-Funktions-Pakete", z.B. Mark Hesslings "Rexx/SQL"
			- $-$  zumeist in  $C/C++$  geschrieben
			- muss zwingend für jede Plattform und für jedes Betriebssystem extra kompiliert werden
				- wer macht diese Portierung?
				- wie lange ist diese Portierung möglich?
			- gibt es genug C/C++ Programmierer, die extra für Rexx neue benötigte Funktionspakete schreiben (können)?

# **Ausgangslage, 2**

- ooRexx
	- ist Rexx !
	- erlaubt es zusätzlich
		- Strukturen mit Funktionen ("abstrakte Datentypen", abgekürzt: ADT) zu implementieren, indem man "Klassen" dafür schreibt
			- "Attribute" erlauben Daten vorzuhalten
			- "Methoden" erlauben Funktionen/Prozeduren zu implementieren, die direkt die verfügbaren Attribute benutzen können
		- von jeder Klasse ("Struktur", "Datentyp") kann man beliebig viele Ausprägungen ("Instanzen", "Objekte") erzeugen

- die Funktionalität einer jeden Instanz ist in der Klasse als Methode festgelegt
- durch Schicken von Methodennamen an Instanzen, können diese ausgeführt werden

## **Ausgangslage, 3 Beispiel**

#### • ooRexx-Programm

```
p1
=.Person
~new /* erzeuge eine Ausprägung der Klasse */
p1
~Vorname
="Dietmar" /* weise dem Attribut einen Wert zu */
p1
~Nachname="Stroh" /* weise dem Attribute einen Wert zu */
say "p1:" p1
~string /* zeige die Zeichenkette an */
  /* Implementierung der Struktur/des ADT mit Namen "Person" */
::class Person /* Name der Struktur/des Datentyps */
::attribute Vorname /* Attribut zum Speichern des Vornamens */
::attribute Nachname /* Attribut zum Speichern des Nachnamens */
::method string /* erzeuge und retourniere eine Zeichenkette */
 expose Vorname Nachname /* direkter Zugriff auf die Attribute */
 return Nachname"," Vorname /* erzeuge und liefere Rückgabewert */
```
5

• Ausgabe

p1: Stroh, Dietmar

# **Ausgangslage, 4**

- ab ooRexx 4.0 (Herbst 2009 veröffentlicht)
	- verfügbar für zahlreiche Plattformen, z.B. AIX, Linux (auch Linux/s390x!), MacOSX, MS Windows
	- erstmals 32-bit und 64-bit-Versionen von ooRexx verfügbar!
		- 32-bit-Version von ooRexx kann herkömmliche externe Rexx-Funktionspakete benutzen
		- 64-bit-Version von ooRexx benötigt eigens kompilierte, 64-bit externe Rexx-Funktionspakete!

- der Quellcode von 64-bit externen Funktionspaketen muss auf die neuen APIs von ooRexx 4.x umgeschrieben werden!
- für jede Zielplattform und jedes Zielbetriebssystem muss extra ein Kompilat erzeugt werden

# **Überlegungen ...**

- Rexx
	- "fehlende Funktionalität kann Rexx beigesteuert werden"
		- wie wäre es, wenn man diese fehlende Funktionalität anstatt mit C/C++ Programmen mit Java zur Verfügung stellt?
		- Ad Java
			- mittlerweile schnell genug
			- es gibt praktisch für jede nur vorstellbare Funktionalität entweder Java-Bibliotheken oder Java-Schnittstellen!
			- weit verbreitet: praktisch auf jedem Computer bereits installiert!

- unabhängig von Hardware !
- unabhängig von Betriebssystemen !

## **Das größte externe Rexx-Funktionspaket der Welt**

### • BSF400Rexx!

- schlägt Brücke von ooRexx nach Java !
	- Java-Klassen können einfach wie ooRexx-Klassen benutzt werden!
	- Java-Objekten kann man die Namen von Java-Methoden von ooRexx aus schicken!
	- Datenkonvertierungen erfolgen für uns Rexx-Programmierer vollautomatisch in beide Richtungen!
- **Alle** Java-Bibliotheken können unverändert auf allen Hardwareund Betriebssystemplattformen benutzt werden!
	- Keine Notwendigkeit, Java-Klassen neu zu kompilieren!
- Rexx-Programme sind damit (endlich!) plattformunabhängig!

## **Beispiel: Benutzung der Java-Klasse "java.awt.Frame" von ooRexx aus**

#### • ooRexx-Programm

```
/* Erzeuge eine Ausprägung der Java-Klasse "java.awt.Frame",
                ein Fenster mit Rahmen, der einen Titel erhalten soll */
         f=.bsf~new("java.awt.Frame", "Hallo GSE, hallo Rainer Bartosch!")
         f
~setVisible(.true) /* das Frame anzeigen */
         zeit=5
                                     =5 /* schlafe fünf Sekunden */
         say "Jetzt wird" zeit "Sekunden geschlafen..."
         call sysSleep zeit
         hoehe
=
f
~getHeight /* beziehe die aktuelle Höhe in Pixel */
         say "Das Frame ist" 
f
~getWidth "Pixel breit und" hoehe "Pixel hoch."
                                     *3 /* aktuelle Breite wird verdreifacht */
         breite=f~getWidth
         say "Jetzt wird das Frame" breite "Pixel breit gemacht werden..."
         f
~setSize(breite, hoehe)/* Breite und Höhe des Frames setzen */
                                                               Hallo GSE, hallo Rainer Bartosch!
         say "Jetzt wird" zeit "Sekunden geschlafen..."
         call sysSleep zeit
         say "Auf Wiedersehen!"
         ::requires BSF.CLS /* lade die Java-Unterstützung vorab */Das Frame ist 148 Pixel breit und 40 Pixel hoch.
                                                 Jetzt wird das Frame 444 Pixel breit gemacht werden...
37. Tagung, GSE WG Rexx plus ISPF, Frankfurt, 2010-09-20
                                                  9 Hier Name des Vortragend O Prof. Dr. Ronings en im Master en im Master en im Master en im Master en in Master<br>Dr. Ronings eine Schweize eine Schweize eine Schweize eine Schweize eine Schweize eine Schweize eine Schweize
```
#### **Ad Java**

- Was muss man von Java wissen?
	- Die vollqualifizierten Namen der Java-Klassen (Datentypen)
	- Die APIs (Methoden) und Felder ("Attribute") der Java-Klassen
		- Java-Dokumentationen sind lediglich verlinkte HTML-Texte
		- über das Internet verfügbar, z.B.
			- http://download.oracle.com/javase/1.4.2/docs/api/ ("Java 4")
			- http://download.oracle.com/javase/6/docs/api/ ("Java 6")
		- Java-Dokumentationen können als zip-Archive sogar auf den eigenen Rechner geladen und ausgepackt werden
		- Tipp: lesen Sie immer zuerst die 1.4er-Dokumentation (wesentlich leichter lesbar), erst dann die 1.6er-Dokumentation

## **Java und Rexx: BSF4ooRexx-Brücke**

- Java-Sprachphilosophie
	- Strikt typisiert, statisch
	- Zur Kompilierzeit möglichst vollständig überprüfbar
- Rexx-Sprachphilosophie
	- praktisch nicht typisiert ("alles ist Zeichenkette"), dynamisch
	- wird erst zur Laufzeit überprüft
- BSF4ooRexx überbrückt beide Sprachphilosophien
	- Java kann von Rexx praktisch ohne Typisierung benutzt werden!
	- Benutzung von Java wird dadurch wesentlich vereinfacht!

## **BSF4ooRexx, einige weitere Informationen, 1**

- Mit ooRexx 4.0 eine neue, passende externe Funktionsbibliothek
	- in 32-bit **und** 64-bit verfügbar
- Spezielle Unterstützung für ooRexx
	- Rexx-Paket "BSF.CLS"
		- verkleidet Java-Klassen und Java-Objekte als ooRexx-Klassen und ooRexx-Objekte
		- erlaubt das Senden von ooRexx-Nachrichten an Java-Objekte
	- Rexx-Paket "UNO.CLS"
		- erlaubt vereinfachtes Programmieren von OpenOffice.org (OOo) !

## **BSF4ooRexx, einige weitere Informationen, 2**

- Erlaubt sogar die Implementation von abstrakten Java-Methoden in Rexx (!!)
	- Methoden von Java-Interface-Klassen
		- per Definition sind Methoden in Java-Interfaces abstrakt
		- Java-Interfaces werden häufig für das "Listener"-Pattern benutzt
			- z.B. für die graphische Programmierung (awt-Listener-Objekte), für die Verarbeitung von XML-Daten (Listener-Objekte), etc.
	- Abstrakte Methoden von abstrakten Java-Klassen
		- z.B. zum Filtern der Dateien, die in Datei-Dialogen für die Auswahl durch die Benutzer dargestellt werden sollen

## **2010-Edition von BSF4ooRexx, 1**

- Sämtliche Beispiele im Ordner "samples" überarbeitet
- Neues Installationsprogramm
	- für Linux und Windows
	- erstellt Menü "BSF4ooRexx" zum einfachen
		- Auffinden der Ordner ("Information", "Samples" und "Utilities")
		- Reinstallieren und Deinstallieren von BSF4ooRexx
	- wenn OpenOffice.org (OOo) am Zielrechner installiert ist
		- Installation der direkten OOo-Unterstützung ("UNO.CLS")
	- wenn OOo später installiert wird, dann im Menü einfach
		- *"BSF4ooRexx → Installation → Reinstall"* auswählen

## **2010-Edition von BSF4ooRexx, 2**

- Dateiassoziationen
	- ".rex", ".rexx", ".orx": herkömmliches Rexx-Programm
	- ".rxj": BSF4ooRexx-Programm, benutzt das Rexx-Paket "BSF.CLS"
	- ".rxo": OOo-Programm, benutzt das Rexx-Paket "UNO.CLS"
- "RexxPaws"
	- hält nach dem Beenden der Rexx-Programme das Terminalfenster offen, sodass man Ausgaben darin in Ruhe studieren kann
- Template-Dateien (Vorlagen)
	- für ".rex", ".rxj" und ".rxo"
	- erzeugen jeweils entsprechendes, einfaches Rexx-Programm

## **2010-Edition von BSF4ooRexx, 3**

- beinhaltet Rexx-Paket "rgf\_util2.rex"
	- beinhaltet zahlreiche und hilfreiche Routinen sowie Klassen, z.B.
		- zum einfacheren Sortieren von Sammlungen ("Collections"), sort2()
		- zum einfachen Auflisten der Bestandteile von Sammlungen, dump2()
		- Zeichenketten-BIFs (" 2" an den Namen angehängt)
			- ignorieren Groß- und Kleinschreibung, z.B.
				- **say pos2("niXI", "da ist nixi drinnen")** liefert " **8**"
			- erlauben negative (!) Positions- und Längenangaben
				- **say substr2("niXI", -2)** liefert "**XI**" (die letzten beiden Buchstaben)
				- **say substr2("niXI", -2, -2)** liefert "**iX**"
		- zum Zerlegen von Zeichenketten in Wörtern, die z.B. nur aus zusammenhängenden Buchstaben bestehen
			- damit möglich, Wörter mit deutschen Sonderzeichen zu verarbeiten
	- Dokumentation (mit Beispielen): "BSF4ooRexx *→* Information"
	- "UNO.CLS" lädt das Paket "rgf\_util2.rex" automatisch

### **Demonstration**

- Installation von BSF4ooRexx
- Erstelltes Menüsystem
	- BSF4ooRexx-Verzeichnisse
- Dateiassoziationen
- Beispiele aus dem "samples"-Verzeichnis, soweit Zeit da
	- Menü "BSF4ooRexx *→* Samples"
	- Zahlreiche kommentierte Lehrbeispiele, die Java-Klassen benutzen, die XML-Dateien verarbeiten, die OOo steuern, ...

## **Zusammenfassung und Ausblick**

- Neue Installation mit eigenem Menü und Dateiassoziationen!
- 100 %-ig rückwärtskompatibel mit Vorgänger "BSF4Rexx"
	- ältere BSF4Rexx-Programme laufen unverändert mit "BSF4ooRexx"
- Stellt Rexx die "größte Funktionsbibliothek der Welt" einfach zur Verfügung, die de facto auf jedem Rechner installiert ist:

#### – **Java** !

- Somit stehen Rexx-Programmierern sämtliche Java-Klassenbibliotheken der Welt *plattformunabhängig* zur Verfügung!
- Alle modernen Programme, die über Java-Schnittstellen verfügen, können von Rexx aus direkt angesteuert werden
	- Z.B. "OpenOffice.org"
- Rexx-Programme werden damit inhärent **plattformunabhängig!**

#### **URLs**

- Rexx Language Association (RexxLA)
	- http://www.RexxLA.org
- Homepage von ooRexx
	- http://www.ooRexx.org
- Build-Seite von ooRexx
	- http://build.ooRexx.org
- Homepage von BSF4ooRexx
	- http://wi.wu.ac.at/rgf/rexx/bsf4oorexx/current
- Studentenarbeiten zu ooRexx, BSF4Rexx, BSF4ooRexx und OOo
	- http://wi.wu.ac.at/rgf/diplomarbeiten/